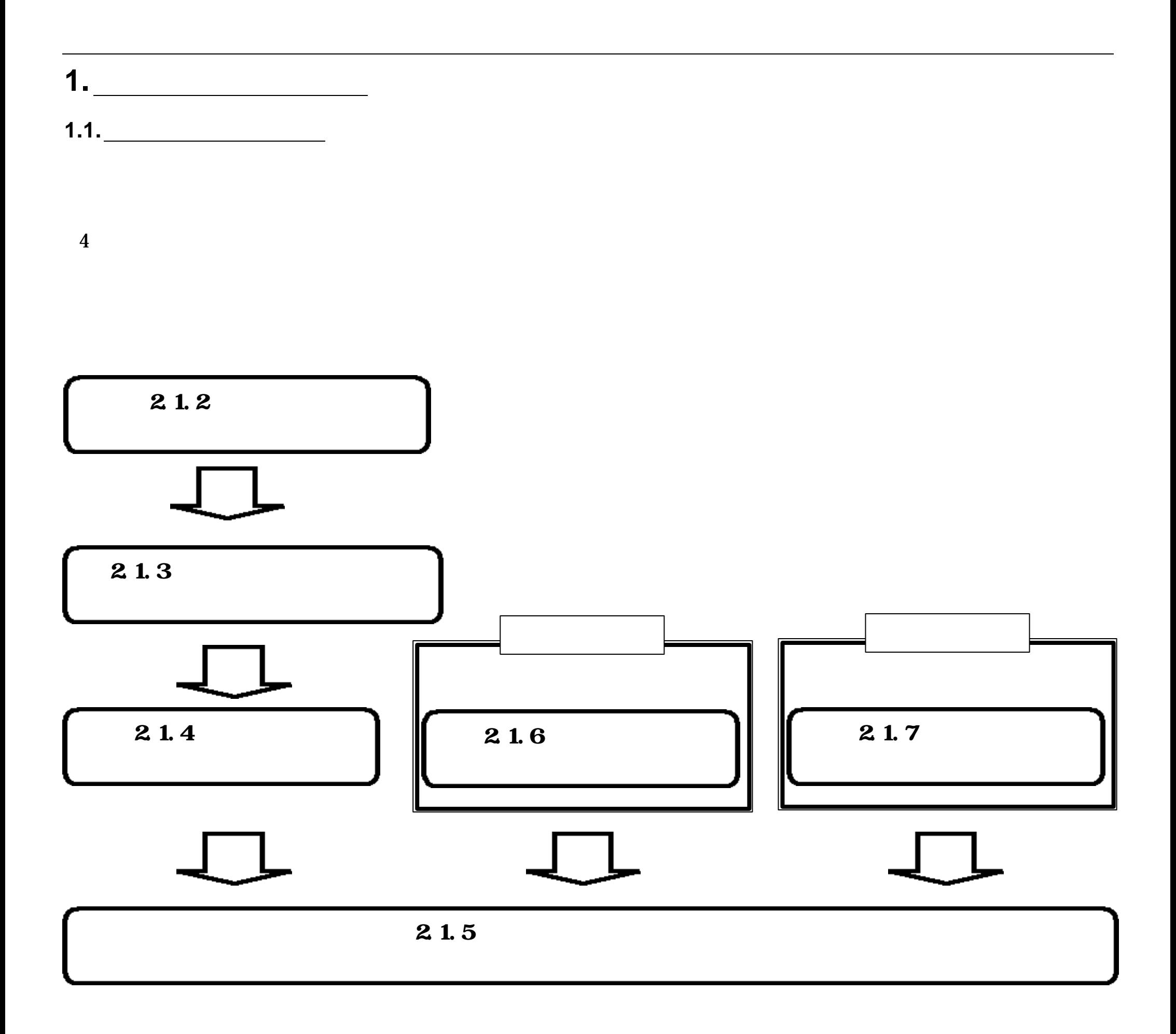

 $($ 

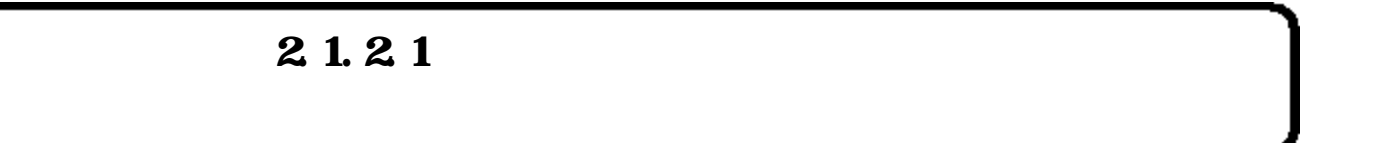

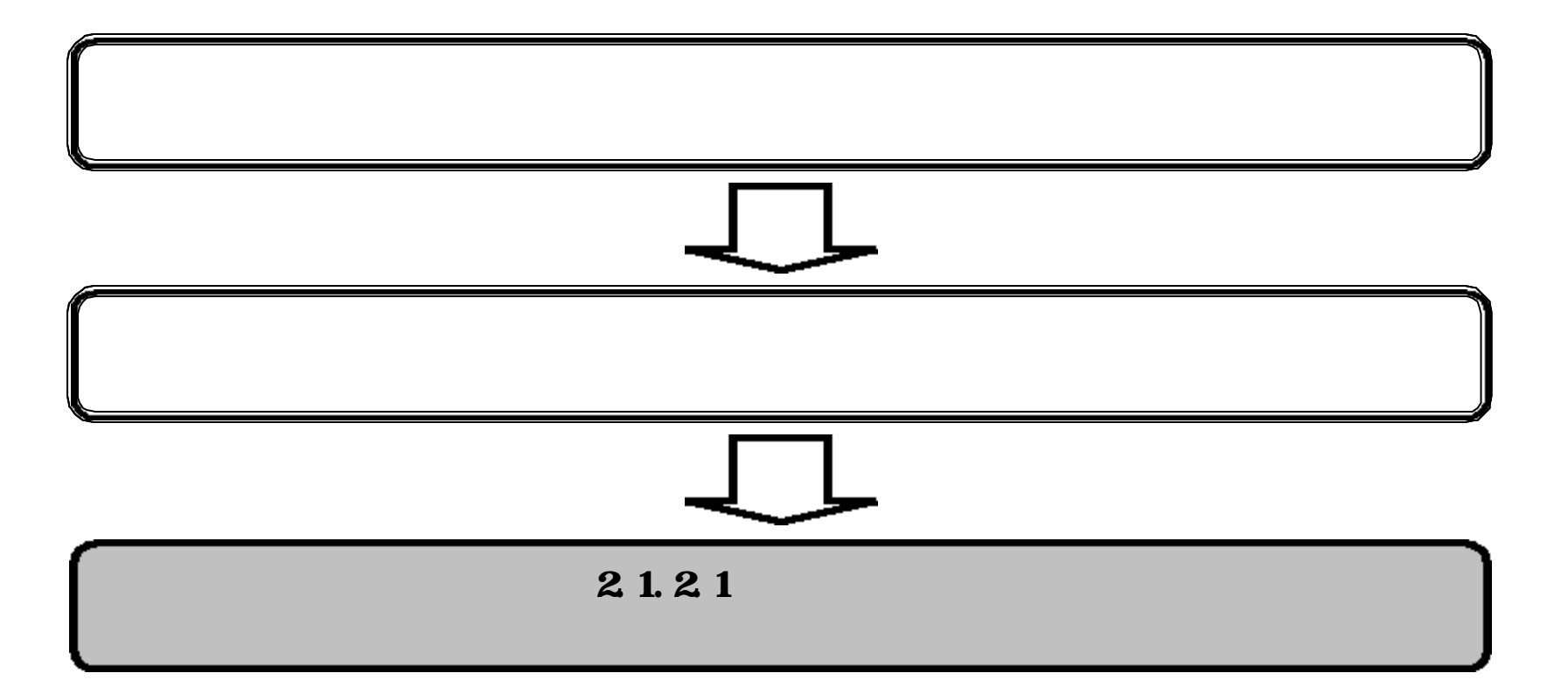

 $($ 

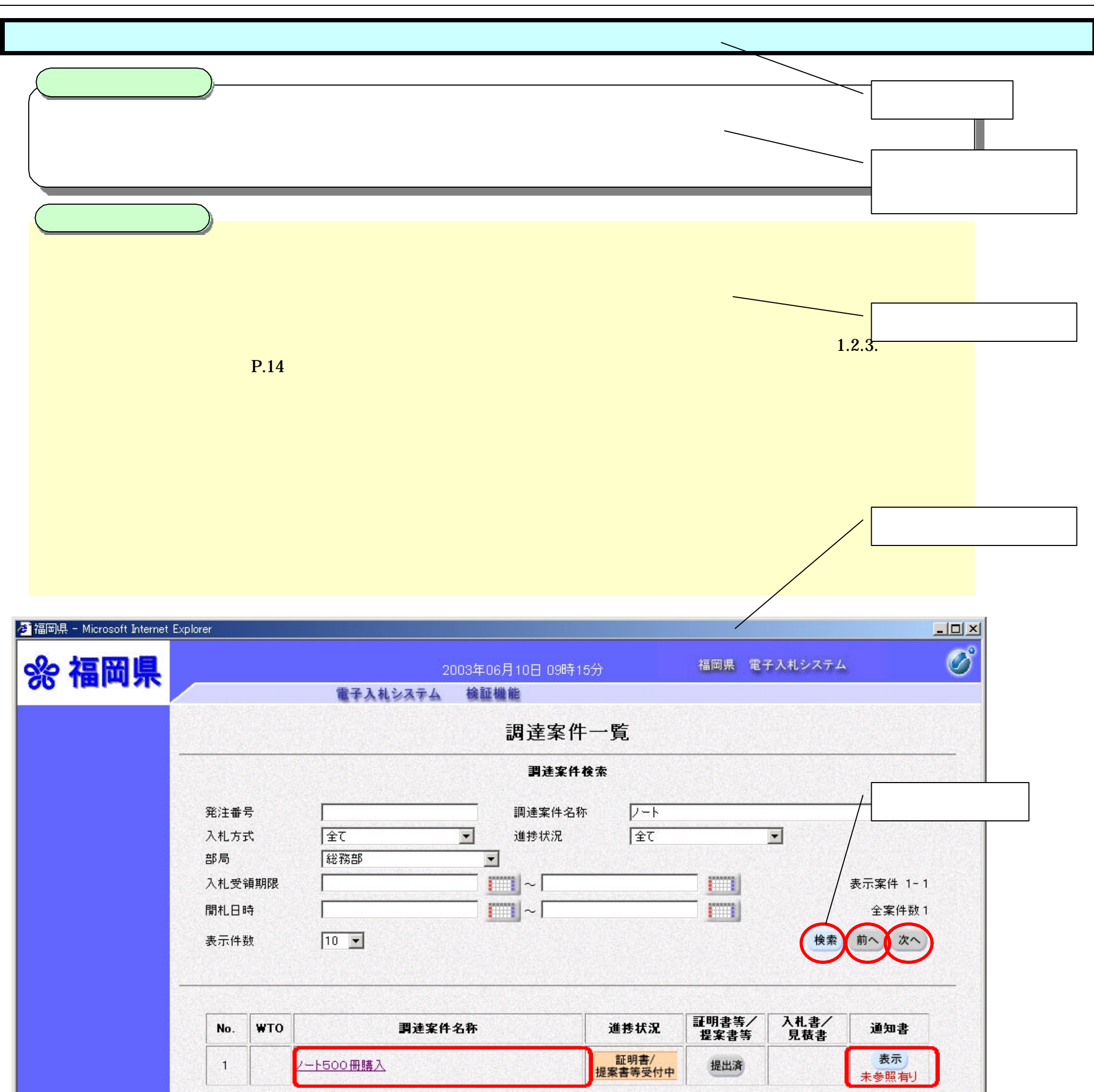

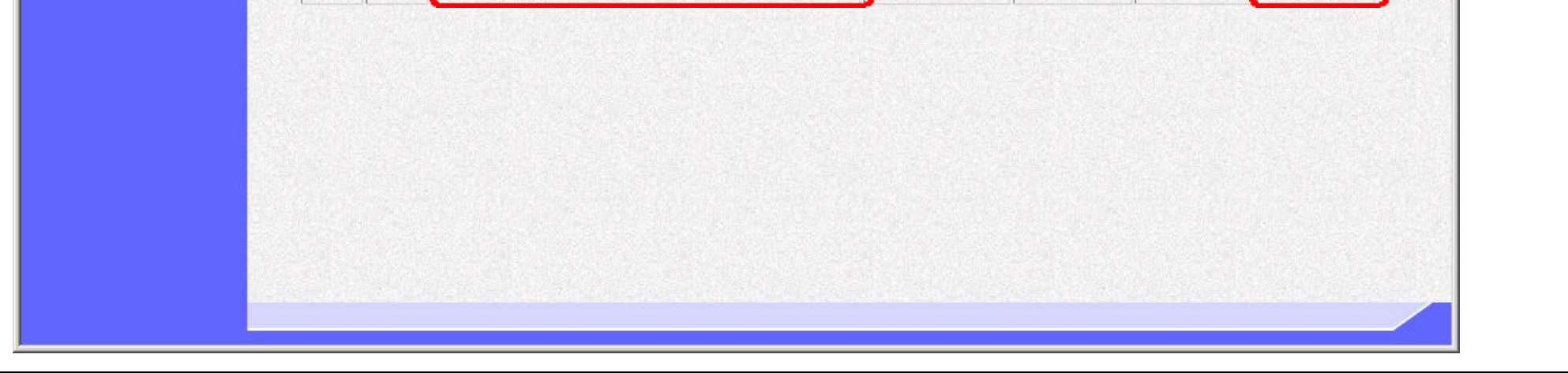

 $($